Quick translation from finnish original files:

BYAP.EXE / BYAPT.EXE --------------------

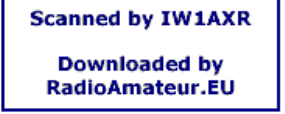

Latest versions of programs to receive and transmit files with YAPP protocol using BAYCOM software.

Some bugs from version 1 are corrected and transmit part of system is added to this version.

There might be more bugs, time shows....please report if you notice something!

-----------------------------------------------------------------------------

The original idea of YAPP receive comes from IW0CTY's program BINYAPP.COM

I have written these programs with Turbo Pascal 5.5, based on IW0CTY's idea and my own tests with local bbs (FBB 5.14d) and Baycom.

Compared to BINYAPP, my programs:

- are LOT MORE faster !
- are using YAPP-header for filename and lenght detection
- can prepare files also for YAPP transmit !
- are using ST-MACROs in Baycom for easier operation

 73'Saku OH1KH @ OH1RBF.FIN.EU @ UO22

----------------------------------------------------------------------------- ----------------------------------------------------------------------------- -----------------------------------------------------------------------------

YAPP RECEIVING WITH BAYCOM (ST-MACROS): ----------------------------------------

If you are NOT using st-macros, just give BYAP at dos prompt to get help for manual download of YAPP files.

Yapp receiving with ST-macros ALT-A and ALT-S :

- Go to FBBDOS
- Give YGET TEST.EXE (we want to take TEST.EXE with YAPP)
- BBS will reply "Ready to send......" ^E^A (chars ^E^A are control codes and they will be red at Baycoms) (screen, or inverse if monocrome display is used)
- Reply to this with ALT-A
- BBS starts to send TEST.EXE and when it is finished, last characters will be ^C^A.
- At that point press ALT-S
- BBS will answer ^X^FAbort and returns to FBBDOS. (There will be additional command "BUG" because my home bbs) (OH1RBF (FBB 5.14d) seems to go infinity loop sending prompt) (after succesfull download (?!?) "Wrong command" will release) (bbs from this loop and it works again normally. )
- There will now be "YAPP.IN" file in default directory and it is next processed with BYAP.EXE to dig out original name and data. After process "YAPP.IN is deleted".
- BYAP.EXE will prompt you if it founds out that file processed is different in size than BBS has reported in header. In this case you should repeat the download again.

----------------------------------------------------------------------------- YAPP TRANSMIT WITH BAYCOM (ST-MACROS): ---------------------------------------- If you are NOT using st-macros, just give BYAPT at dos prompt to get help for manual transmit. Yapp transmit with ST-macros ALT-Q, ALT-W, ALT-E ja ALT-R (we want to send file TEST.EXE to BBS) - At Dos, (outside of Baycom) start BYAPT.EXE using the transmit file name as parameter. I.E. BYAPT TEST.EXE (BYAPT prepares TEST.EXE into two files: YAPP.HEA) (and YAPP.OUT for transmit.) - Goto Baycom - At BBS prompt, goto FBBDOS - Give YPUT TEST.EXE - BBS answers "Give description of file max 40chr" - Reply with text needed for description (or just enter) - BBS answers "Ready to receive ......." - Answer to this by pressing ALT-Q - BBS will reply ^F^A (chars ^E^A are control codes and they will be red at Baycoms) (screen, or inverse if monocrome display is used) - Then give ALT-W - BBS answers ^F^B - Answer with ALT-E - Look at data transfer. If bbs will suddenly send ^X^FAbort while transfer is still going on, press ALT-R and start all again from beginning. - When transfer has gone to end without Abort BBS will send ^F^C at the end of transfer - Answer to this by pressing ALT-R - BBS will reply ^F^D, and soon after that it will send "File saved...." and FBBDOS prompt appear again. (There will be additional command "BUG" because my home bbs) (OH1RBF (FBB 5.14d) seems to go infinity loop sending prompt) (after succesfull upload (?!?) "Wrong command" will release) (bbs from this loop and it works again normally. ) - Transfer has been completed. YAPP.HEA and YAPP.OUT need not to be deleted, as BYAPT will rewrite them on next run. --------------------------------------------------------------------------- SCC.INI additions: ----------------- Add this to your SCC.INI file of Baycom . Change function keys if you have reserved ALT- A,S,Q,W,E,R for other purposes before ! You may also change file name of YAPP.IN , and paths to YAPP.IN , YAPP.HEA and YAPP.OUT. I expect you will put BYAP.EXE and BYAPT.EXE to Baycom subdir. If not, you have to change also path to BYAP.EXE on "ST S4"-line. You may remove comment lines ( $i$ -chr at beginning).

; Definition of the Standard Texts. ; --------------------------------

; ; YAPP start receiving --> answer to ^E^A from bbs (alt-a) st a0 \x:paclen 1 **Scanned by IW1AXR** ; Data is collected into "YAPP.IN" file st a1 wprg yapp.in **Downloaded by** st a2  $\x$ RadioAmateur.EU  $\mathcal{L}$ ; YAPP stop receiving --> answer to ^C^A from bbs (alt-s) st s $0 \ \ x$ st s1 \x:wprg off st s2 pacl 230 st s3 \xbug ; !!at least my home bbs (FBB 5.14d) goes to loop, sending FBBDOS prompt ;after succesfull YAPPing. Text BUG will produce "wrong command" and it ;will break the prompt loop. You can try without this line how it works ;with your home bbs (???!) ; after succesfull receiving the "YAPP.IN" file is processed and deleted ; in dos shell st s4 \x:o byap yapp.in st s5 \x:o del yapp.in st s6  $\overline{x}$  $\mathcal{L}$ ; YAPP transmit--> answer to "Ready receiving file ......" from bbs (alt-q) st q1 \x:paclen 1 st  $q2 \lambda x$  $\mathcal{L}$ ; YAPP transmit--> answer to ^F^A from bbs (Send header) (alt-w) st w0 \x:paclen 256 ; "YAPP.HEA" is produced by "BYAPT" transmit preparation program st w1 rprg yapp.hea  $\mathcal{L}$ ; YAPP transmit--> answer to ^F^B (send data) (alt-e) ; "YAPP.OUT" is produced by "BYAPT" transmit preparation program st e \x:rprg yapp.out  $\mathcal{L}$ ; YAPP transmit--> answer to ^F^C (end of transmit) (alt r) st r0 \x:paclen 1 st  $r1 \ x$ st r2 \x:rprg off st r3 \x:paclen 230 st r4 \xbug ; !!at least my home bbs (FBB 5.14d) goes to loop, sending FBBDOS prompt ;after succesfull YAPPing. Text BUG will produce "wrong command" and it ;will break the prompt loop. You can try without this line how it works ;with your home bbs (???!) ----------------------------------------------------------